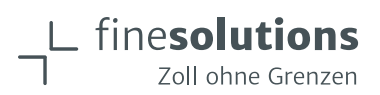

# $FUR.1$

#### 25.05.2023 von Lea Derendinger

Die Warenverkehrsbescheinigung (WVB) EUR.1 ist ein Präferenznachweis und kommt nur für grenzüberschreitende Warenlieferungen unter bestimmten Bedingungen zur Anwendung.

Sie bemächtigt den Importeur zur zollfreien oder zollbegünstigten Einfuhr. Die EUR 1 ist nur anwendbar für den Warenverkehr mit Ländern, mit denen die Schweiz / EFTA ein Freihandelsabkommen (FHA) abgeschlossen hat. Zudem müssen die entsprechenden Kriterien des jeweiligen Abkommens erfüllt werden.

Wir erklären Ihnen nachfolgend im Detail alles rund um die EUR.1 aus Schweizer Sicht mit Beispielen. Und was der Unterschied zu anderen Ursprungsnachweisen ist.

#### **Inhaltsverzeichnis**

- 1 Was ist eine EUR.1?
- 2 Was wird mit einer EUR.1 bestätigt?
- 3 Was ist der Unterschied zwischen einer EUR.1 und der Ursprungserklärung in der Rechnung?
- 4 Wann wird eine EUR.1 ausgestellt?
- 5 Was sind die Voraussetzungen, um eine EUR.1 auszustellen?
- 6 Für welche Länder kann eine EUR.1 ausgestellt werden?
- 7 Für welche Länder kann keine EUR.1 ausgestellt werden?
- 8 Darf ein Ermächtigter Ausführer eine EUR.1 ausstellen?
- 9 Wer darf eine FUR 1 ausstellen?
- 10 Muss die EUR.1 vom Schweizer Zoll beglaubigt werden?
- 11 Gibt es eine digitale oder elektronische EUR.1?
- 12 Wo kann ich ein FUR 1 Formular bestellen?
- 13 Wie fülle ich eine EUR.1 aus?
- 14 Wie kann ich die EUR.1 korrigieren?
- 15 Gibt es eine Vorlage für die EUR.1?
- 16 Muss die EUR.1 in der Zollanmeldung erfasst werden?
- 17 EUR.1 CN für den Export nach China was ist speziell zu beachten?
- 18 Was kann ich machen wenn die EUR.1 verloren gegangen ist?
- 19 Kann eine EUR.1 nachträglich ausgestellt werden?
- 20 Was ist der Unterschied zwischen EUR.1 und EUR MED?
- 21 Was ist der Unterschied zwischen einer EUR.1 und einer Lieferantenerklärung?
- 22 Was ist der Unterschied zwischen einer EUR.1 und einem Ursprungszeugnis?

#### finesolutions Hinweis

Unsere Fachbeiträge sollen Verantwortliche in Firmen bei der täglichen Arbeit unterstützen. Viele Themen sind teils sehr komplex und wir möchten darauf hinweisen. dass unsere Beiträge keinen Anspruch auf Vollständigkeit erheben. Wir sind bestrebt, die Inhalte jeweils stets aktuell zu halten, bieten dafür aber keine Garantie.

Der Exporteur / Importeur ist selbst für die Einhaltung der relevanten Gesetzgebungen verantwortlich.

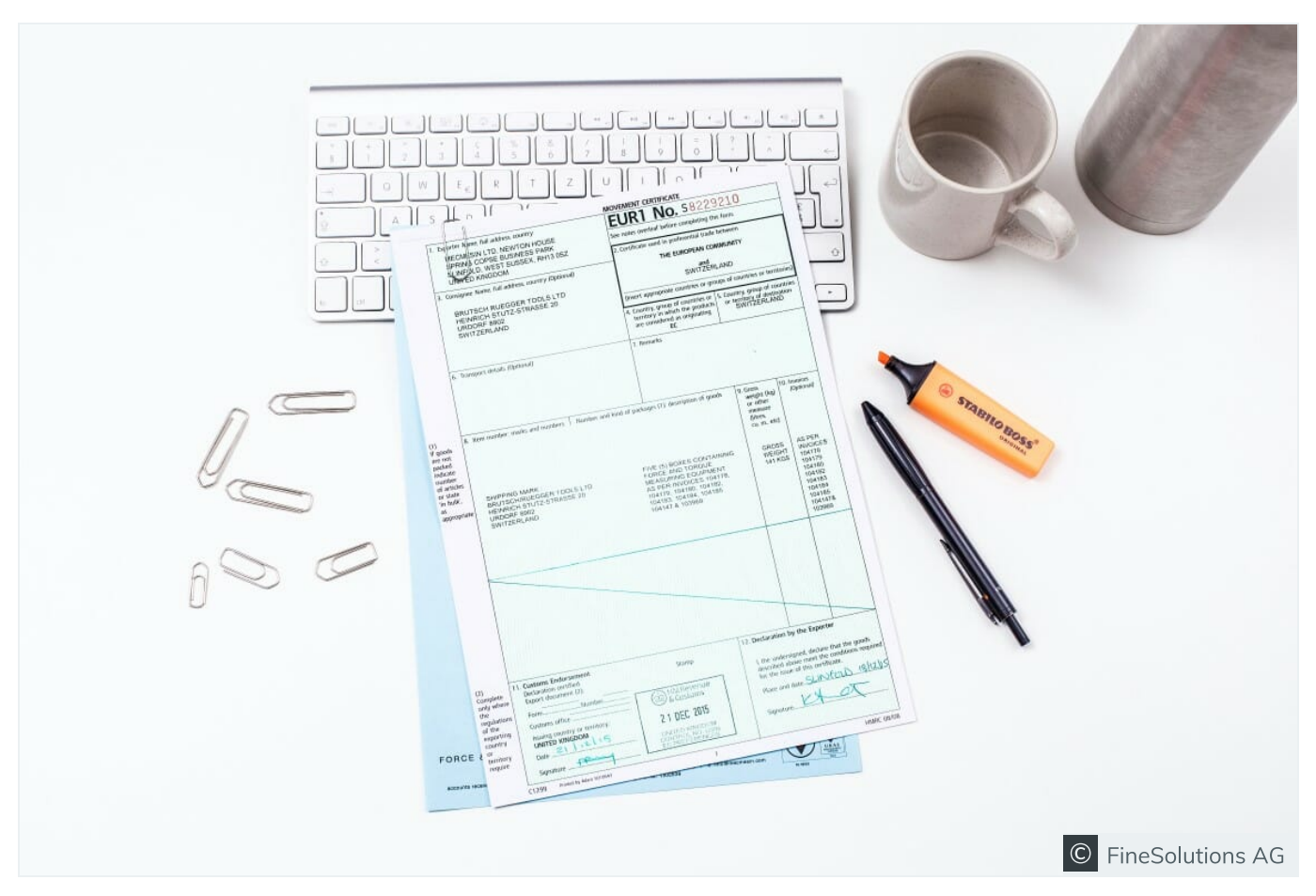

Warenverkehrsbescheinigung EUR.1 innerhalb des Abkommens CH-EU

### 1. Was ist eine EUR.1?

Die Warenverkehrsbescheinigung (WVB) EUR.1:

- ist ein Präferenznachweis in Form eines Formulars
- dient dazu, im Bestimmungsland der Ware von Zollvorteilen zu profitieren  $\bullet$
- bemächtigt den Importeur zur zollfreien oder zollbegünstigten Einfuhr  $\bullet$

Für Sie als Vertreter eines exportierenden Unternehmens ist es wichtig zu wissen, dass die EUR.1 nur anwendbar ist für den Warenverkehr mit Ländern, mit denen die Schweiz / EFTA ein Freihandelsabkommen abgeschlossen hat. Dazu müssen die entsprechenden Kriterien des jeweiligen Abkommens erfüllt werden.

In welchen Freihandelsabkommen diese Warenverkehrsbescheinigung zur Anwendung kommt und welche weiteren Ursprungsnachweise bestehen, finden Sie unter unserem Zollbegriff Präferenznachweis.

Wenn Sie als importierendes Unternehmen für Ihre Waren Zölle zahlen, lohnt es sich zu

prüfen, ob Ihr Lieferant aus dem Ausland eine EUR.1 ausstellen könnte. Denn Ursprungswaren aus Staaten, mit denen ein FHA besteht, können meist zollfrei oder zu reduzierten Zollansätzen eingeführt werden. So können Sie womöglich beim Import Ihrer Waren Zoll sparen. Die reduzierten Zollansätze sind im Zolltarif - Tares für jedes Land ersichtlich.

#### finesolutions Praxisbeispiel

Sie bestellen Kugellager der Tarifnummer 8482.1020 von Ihrem Lieferanten aus Deutschland

- · Das Bruttogewicht der Sendung beträgt 400 kg
- · Der Zollansatz für die Kugellager liegt gemäss Tares bei CHF 225.00 / je 100 kg brutto
- · Sie zahlen also für diese eine Sendung **CHF 900.00 Zollabgaben**  $(400 \text{ kg} : 100 = 4 \text{ kg} \times \text{CHF} 225.00)$

Im Tares ist für diese Ware aus der EU jedoch auch ein reduzierter Zollansatz vorgesehen, nämlich:

• CHF 0.00 / je 100 kg brutto

Das heisst, wenn Ihr Lieferant aus Deutschland eine EUR.1 ausstellen würde, müssten Sie keine Zollabgaben bezahlen.

#### finesolutions Tipp

Wenn Ihnen Ihr Lieferant aus der EU Waren liefert, die er in einem Land eingekauft hat, mit dem die EU kein Freihandelsabkommen hat, zahlen Sie beim Import in die Schweiz Zoll.

Wenn die Schweiz mit diesem Land jedoch ein Abkommen hat und die Güter würden direkt zu Ihnen geliefert werden, würden Sie vom Abkommen profitieren und die Ware könnte zollfrei importiert werden.

• Lesenswert ist dazu unser Blogbeitrag «Zölle im Import sparen»

Die Präferenzbelege sind aber nicht nur dafür da, dass Sie bei der Einfuhr Zollabgaben sparen.

Wenn Sie die aus dem Ausland eingeführten Vormaterialien für Ihre Produktion weiterverwenden, sind Vorursprungsbelege im Einkauf wesentlich, da Sie diese Vormaterialien in Ihrer Präferenzkalkulation für den Export positiv rechnen können.

• Lesen Sie dazu unseren Blogbeitrag «Präferenzeigenschaft: Die «Zutaten» sind entscheidend»

#### 2. Was wird mit einer EUR.1 bestätigt?

Sie als Ausführer einer Ware bestätigen mit der EUR.1 den präferenziellen Ursprung der Güter, also dass die Produkte z. B. in der Schweiz vollständig hergestellt oder genügend bearbeitet wurden. Der Nachweis belegt auch, dass das Listenkriterium des Freihandelsabkommens erfüllt wurde und Sie im Besitz der Präferenzkalkulation und der entsprechenden Vorursprungsnachweise sind.

#### finesolutions Hinweis

Die unterzeichnende Person haftet für die Richtigkeit der Angaben. Die Präferenzeigenschaft der Güter muss dabei belegbar sein.

## 3. Was ist der Unterschied zwischen einer EUR.1 und der Ursprungs erklärung in der Rechnung?

Anstelle einer EUR.1 können Sie als Exporteur der Waren auch eine Ursprungserklärung in der Rechnung ausstellen, sofern der Warenwert unterhalb der jeweiligen Wertgrenzen des Freihandelsabkommens liegt.

Diese Ursprungserklärung (umgangssprachlich auch Präferenztext, Rechnungserklärung (RE), Ursprungstext, Präferenzsatz oder auch Ursprungssatz genannt), welche auf einer Rechnung oder einem Handelspapier angedruckt wird, ist ein weiterer Präferenznachweis im Sinne der FHA. Wie dieser Text genau lauten soll, ist wiederum in den einzelnen Abkommen festgehalten.

· Falls Sie den Status als Ermächtigter Ausführer haben, gelten für Sie keine Wertgrenzen.

Sofern Sie die Bewilligung für den Ermächtigten Ausführer erlangen möchten, um die Präferenznachweise in vereinfachter Form und ohne Wertgrenzen zu erstellen, unterstützen wir Sie gerne mit unserem Angebot Ermächtigter Ausführer werden / bleiben.

#### 4. Wann wird eine EUR.1 ausgestellt?

Grundsätzlich gilt, dass das Ausstellen eines Präferenznachweises und somit die Nutzung von Freihandelsabkommen für Sie immer freiwillig ist. Sie müssen keine EUR.1 ausfüllen. sondern können die Ware auch ohne versenden. Die Güter werden dann zum normalen Zollansatz im Bestimmungsland verzollt.

Fallen im Bestimmungsland hohe Zollabgaben an, lohnt es sich einen Präferenznachweis

auszustellen, sofern Sie geprüft haben, ob die Güter auch wirklich präferenzbegünstigt sind.

#### 5. Was sind die Voraussetzungen, um eine EUR.1 auszustellen?

Bevor Sie eine EUR.1 ausstellen, sollten Sie sich unbedingt folgende Fragen stellen:

- Welche Zolltarifnummer hat mein Produkt?
- Bezahlen wir oder unser Kunde im Bestimmungsland Zölle auf unseren Waren?
- Hat die Schweiz/EFTA ein Freihandelsabkommen mit dem Bestimmungsland?
- Muss zwingend eine EUR.1 ausgestellt werden oder reicht eine Ursprungserklärung auf der Rechnung?
- Ist diese im entsprechenden Abkommen als Ursprungsnachweis vorgesehen?

Nach diesen ersten Schritten können Sie prüfen, ob Ihre Ware auch wirklich präferenzbegünstigt ist.

Dafür müssen gewisse Voraussetzungen erfüllt sein:

- Als Bearbeitung wurde mehr als nur eine Minimalbehandlung durchgeführt
- · Für die gefertigte Ware wurde eine Präferenzkalkulation erstellt
- · Die Vorursprungsbelege (für Vormaterialien aus der Schweiz: Lieferantenerklärungenbei solchen aus dem Ausland: eVV Import und Präferenznachweis der ausländischen Lieferanten) sind vorhanden
- · Die Listenregel wird erfüllt

Sofern alle Voraussetzungen erfüllt sind, können Sie einen Ursprungsnachweis ausstellen.

• Eine präferenzielle Ursprungskalkulation zu erstellen, ist immer mit viel Aufwand verbunden. Prüfen Sie zuerst, ob sich der Aufwand wirklich Johnt und Jesen Sie mehr zu diesem Thema unter: Wann «Johnt» sich der Aufwand für eine Präferenzkalkulation?

#### 6. Für welche Länder kann eine EUR.1 ausgestellt werden?

In den Bestimmungen der jeweiligen Freihandelsabkommen ist definiert, welcher Präferenznachweis in welchem Abkommen gültig ist. In den unten abgebildeten Übersichtstabellen des BAZG sehen Sie:

- · für welche Länder eine EUR.1 ausgestellt werden kann
- · die Gültigkeitsdauer einer solchen
- und welche weiteren Vorschriften zu beachten sind

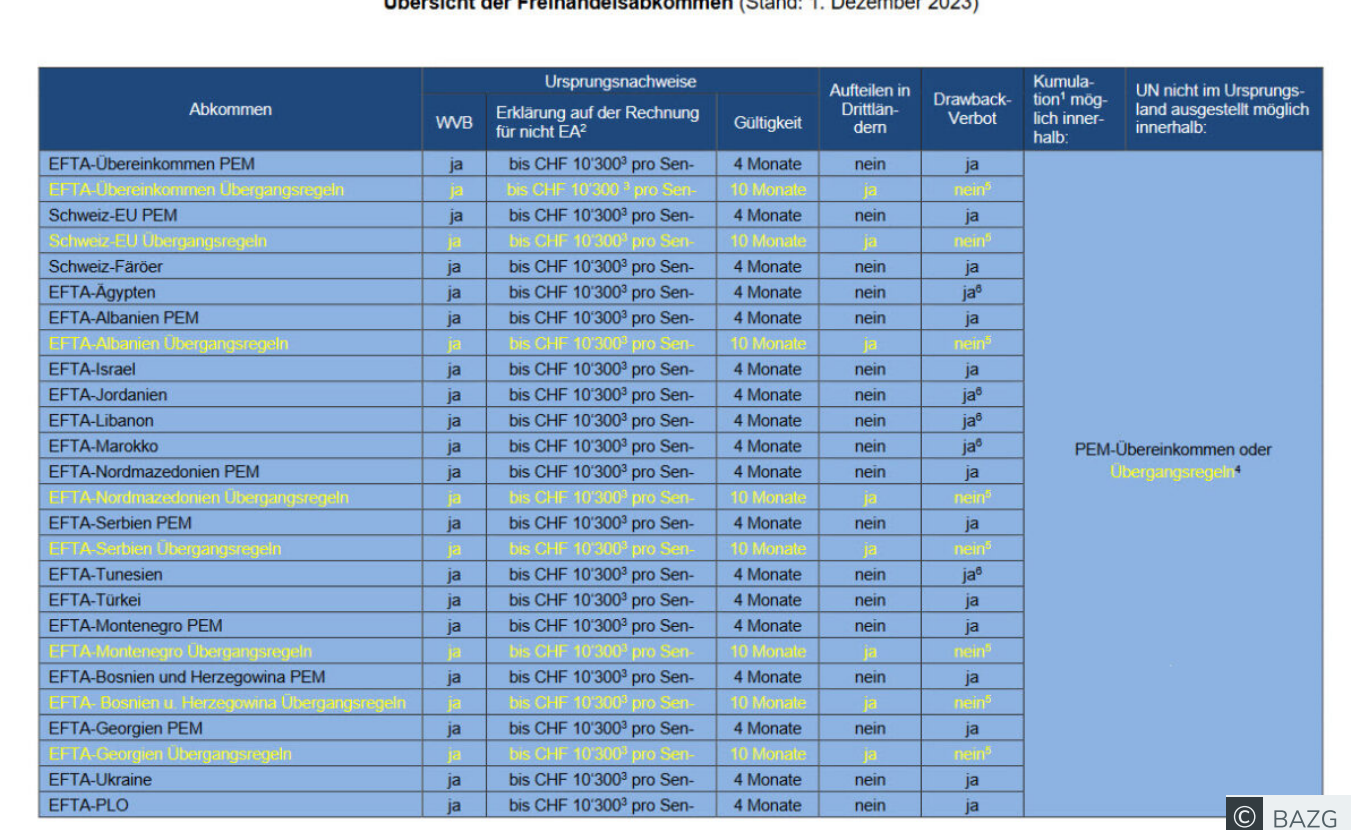

Übersicht der Ereihandelsahkommen (Stand: 1. Dezember 2023)

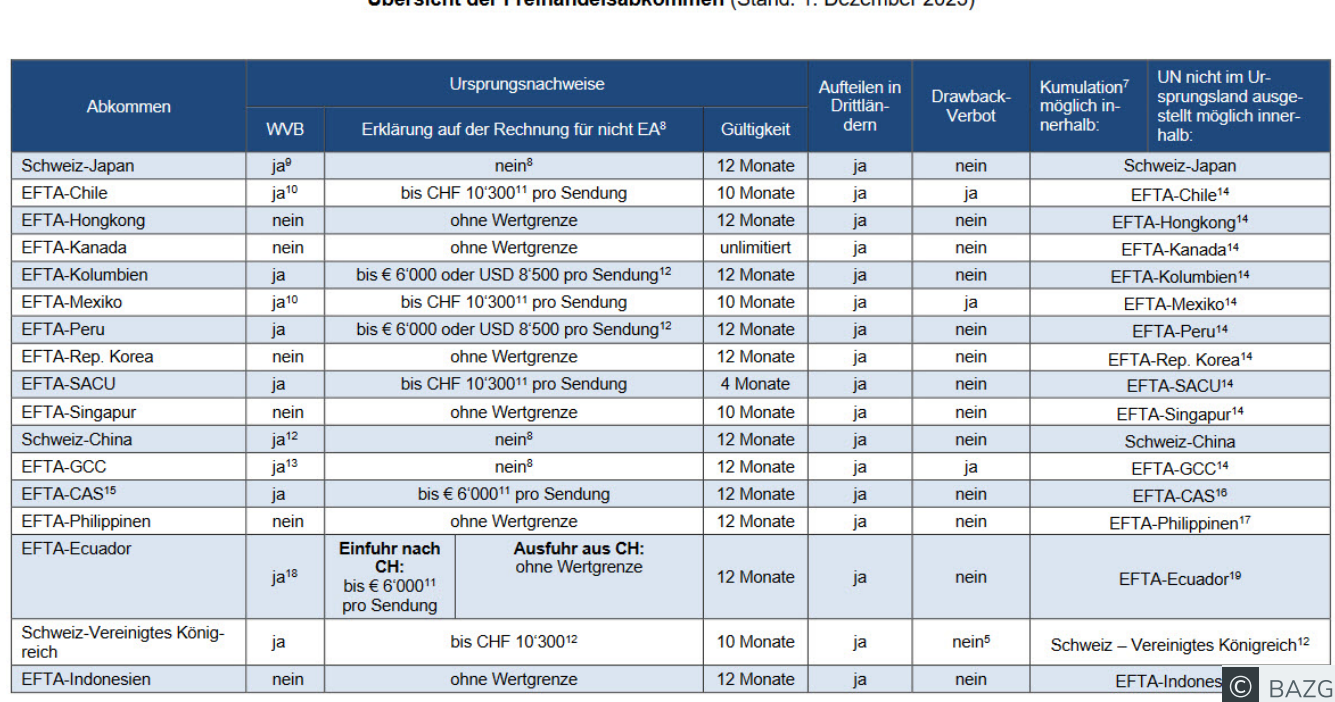

Übergieht der Ereihandelsehkommen (Stand: 1. Dezember 2023)

Eine Übersicht der Freihandelsabkommen, in denen die EUR.1 zur Anwendung kommt, erhalten Sie im Zollbegriff Präferenznachweis.

#### finesolutions Hinweis

In fast allen Freihandelsabkommen sind Vereinfachungen für Ermächtigte Ausführer vorgesehen. So können Sie als Ermächtigter Ausführer anstelle einer EUR.1 eine Ursprungserklärung ausstellen. Für gewisse Länder ist bei einer gewünschten Präferenzbestätigung jedoch zwingend eine EUR.1 zu erstellen, da die Rechnungserklärung nicht anerkannt wird (Bsp.: GCC-Staaten wie Bahrain, Katar, Kuwait, Oman, Saudi-Arabien, Vereinigte Arabische Emirate).

Haben Sie den Status als Ermächtigter Ausführer nicht, können Sie mit gewissen Einschränkungen trotzdem eine Ursprungserklärung erstellen. Sie müssen die klar definierten Wertgrenzen einhalten und die Erklärung muss im Original unterschrieben werden. Auch der Wortlaut ist je nach Land genau vorgeschrieben. Übersteigt der Sendungswert die Wertgrenze, dürfen Sie keine Rechnungserklärung ausstellen.

#### finesolutions Hinweis

Im Abkommen mit Japan und China dürfen nur Ermächtigte Ausführer eine Rechnungserklärung ausstellen. Alle anderen Firmen ohne diesen Status müssen die papiergestützten Präferenznachweise erstellen, um von Zollvorteilen zu profitieren:

#### • CH-Japan: EUR.1 in englischer Sprache, für nicht Ermächtigte Ausführer

#### • CH-China: EUR.1 CN (spezielles Formular) in englischer Sprache, für nicht Ermächtigte Ausführer

Denken Sie daran: falls im Bestimmungsland keine Zölle erhoben werden, oder wenn die Zollabgaben minimal sind, lohnt sich das Ausstellen eines Präferenznachweises nicht. Es kann aber sein, dass Ihr Kunde auf die Präferenzeigenschaft der Güter angewiesen ist, da er diese in sein Produkt verbaut oder reexportiert.

### 7. Für welche Länder kann keine EUR.1 ausgestellt werden?

Es gibt Länder, in welchen diese Warenverkehrsbescheinigung nicht anerkannt wird. Für diese Lieferungen sind nur Ursprungserklärungen auf der Rechnung als Präferenznachweis vorgesehen (Bsp.: Hongkong, Südkorea, Philippinen, Indonesien, Kanada, Singapur, Ecuador).

Zudem gibt es zahlreiche Länder, mit denen die Schweiz / EFTA kein Freihandelsabkommen abgeschlossen hat (Bsp.: USA). Für diese können Sie natürlich keinen Präferenznachweis ausstellen. Eine EUR.1 für eine Lieferung in die USA würde von der Zollbehörde auch nicht beglaubigt / gestempelt werden.

#### 8. Darf ein Ermächtigter Ausführer eine EUR.1 ausstellen?

Grundsätzlich sollten Sie als Ermächtigter Ausführer keine EUR.1 ausstellen, da dies zusätzlichen administrativen Aufwand für Ihr Unternehmen und auch für die Zollbehörden generiert.

Sie besitzen als Ermächtigter Ausführer eine Bewilligung und müssen sich an die vorgeschriebenen Pflichten durch den EA-Status halten. Sie erhalten von der Zollbehörde eine Vereinfachung mit dieser Bewilligungsnummer und falls Sie diese Vereinfachung oftmals nicht nutzen, kann Ihnen die Bewilligung wieder entzogen werden. Die Vereinfachung ist nämlich, dass Sie keine Warenverkehrsbescheinigung erstellen müssen, sondern die Rechnungserklärung anwenden dürfen, egal bei welchem Warenwert.

• Nur in einem Freihandelsabkommen ist die Rechnungserklärung nicht vorgesehen: Abkommen EFTA-GCC-Staaten (Bahrain, Katar, Kuwait, Oman, Saudi-Arabien, Vereinigte Arabische Emirate)

#### finesolutions Praxishinweis

Einige Länder, wie z. B. die Türkei, verlangen immer wieder eine EUR.1 und akzeptieren die Rechnungserklärung nicht als Präferenznachweis. Im Abkommen EFTA-Türkei ist aber klar festgehalten, dass Ermächtigte Ausführer die Ursprungserklärung auf der Rechnung andrucken dürfen und keine EUR.1 erstellen müssen

Empfehlung des BAZG vom 5. September 2022: Die Türkischen Zollbehörden beanstanden vermehrt Ursprungserklärungen und EUR.1 in welchen die Bezeichnung «Türkei» verwendet wird. Deshalb empfiehlt das BAZG entweder den ISO-Code TR zu verwenden oder «Türkiye» anstelle von «Türkei» zu deklarieren.

### 9. Wer darf eine EUR.1 ausstellen?

Grundsätzlich wird die EUR.1 durch den Exporteur der Ware ausgestellt. Sie können aber auch einen Vertreter (Bsp. Spediteur) beauftragen, diese in Ihrem Namen auszustellen.

Dafür müssen Sie dem Vertreter eine entsprechende Vollmacht zusenden. Diese ist sendungsbezogen und wird dem Schweizer Zoll mit der EUR.1 zur Beglaubigung (abstempeln) vorgelegt. Die Verantwortung für die Richtigkeit tragen jedoch immer Sie als Ausführer.

#### finesolutions Hinweis

Sie als Ausführer müssen auf Verlangen der Zollbehörde jederzeit alle zweckdienlichen Unterlagen zum Nachweis der Ursprungseigenschaft der Ware, sowie der Erfüllung der Voraussetzungen des entsprechenden Freihandelsabkommens, vorlegen können. Dazu gehören unter anderem Vor-Ursprungsnachweise von ausländischen Lieferanten oder Lieferantenerklärungen für aus der Schweiz bezogene Ware.

### 10. Muss die EUR.1 vom Schweizer Zoll beglaubigt werden?

Ja. Beim Export müssen Sie oder Ihr Frachtführer/Spediteur die EUR.1 grundsätzlich beim Grenzübertritt der Ausfuhrzollstelle zusammen mit der Ausfuhrzollanmeldung zur Beglaubigung (stempeln) vorlegen. Ist Ihr Spediteur «Zugelassener Versender», kann er diese für Sie auch bei einer Inlandzollstelle beglaubigen lassen.

Beim Import in die Schweiz wird die von Ihrem Lieferanten ausgestellte Warenverkehrsbescheinigung durch den Zolldeklaranten auf formelle Richtigkeit überprüft. Wenn Sie einen Spediteur oder Verzollungsdienstleister für die Importverzollung beauftragt haben, ist dies die Aufgabe des Zolldeklaranten.

### finesolutions Tipp

Trotz der Abschaffung der Industriezölle ist es für Sie als Importeur von Waren noch wichtig, dass Sie Präferenznachweise für Ihre eingekauften Produkte erhalten. EU-Lieferanten haben in einigen Fällen aufgehört eine EUR.1 zu erstellen, für die Lieferungen in die Schweiz, weil ja keine Zölle auf Industrieprodukten erhoben werden.

Verlangen Sie weiterhin von Ihren Lieferanten Präferenznachweise, dort wo Sie auf diese angewiesen sind. Also entweder, weil Sie die Produkte unverändert weiterverkaufen und Ihren Kunden wiederum eine EUR.1/Ursprungserklärung mitliefern möchten oder sofern die Vormaterialien in ein gefertigtes Endprodukt eingebaut werden und Sie auf die Präferenzeigenschaft angewiesen sind, damit Ihr hergestelltes Produkt die Präferenz erfüllt.

### 11. Gibt es eine digitale oder elektronische EUR.1?

Für den Export aus der Schweiz ist die Erstellung einer elektronischen / digitalen EUR.1 noch nicht möglich. Die EUR.1 muss nach wie vor auf ein offizielles Formular des BAZG ausgedruckt werden, mit fortlaufender Nummerierung oben rechts. Sie muss im Original den Sendungspapieren beigelegt werden, damit diese vom Zoll vor der Ausfuhr der Waren beglaubigt wird. Im Bestimmungsland muss auch das Originalformular vorliegend sein, damit Sie von einer zollfreien oder zollbegünstigten Einfuhr profitieren können.

Im Handelsabkommen CH-UK ist die elektronische / digitale EUR 1 vorgesehen (siehe Artikel 20 bis), jedoch können beim Export aus der Schweiz noch keine elektronischen EUR.1 erstellt werden:

#### Art. 20 his Elektronisch ausgestellte Warenverkehrsbescheinigungen EUR.1

- Als Alternative zu den Bestimmungen über die Ausstellung von Warenverkehrsbe- $1<sub>1</sub>$ scheinigungen anerkennen die Vertragsparteien elektronisch ausgestellte Warenverkehrsbescheinigungen EUR.1. Mit Blick auf das digitalisierte System zur Ausstellung von Warenverkehrsbescheinigungen EUR.1 sind die formalen Anforderungen für elektronisch ausgestellte Warenverkehrsbescheinigungen EUR.1 in Absatz 3 festgelegt.
- $2.$ Die Vertragsparteien informieren sich gegenseitig über die Bereitschaft zur Ausstellung elektronischer Warenverkehrsbescheinigungen EUR.1 und über sämtliche technischen Probleme im Zusammenhang mit deren Einführung (Ausstellung, Vorlage und Prüfung elektronischer Bescheinigungen). C FineSolutions AG

Auszug aus Abkommenstext Art. 20 bis im Abkommen CH - UK

Folgende Länder (für den Import in die Schweiz massgebend) erstellen bereits digitale Warenverkehrsbescheinigungen. Sie finden die wichtigsten Informationen und Bemerkungen dazu in der nachfolgenden Tabelle:

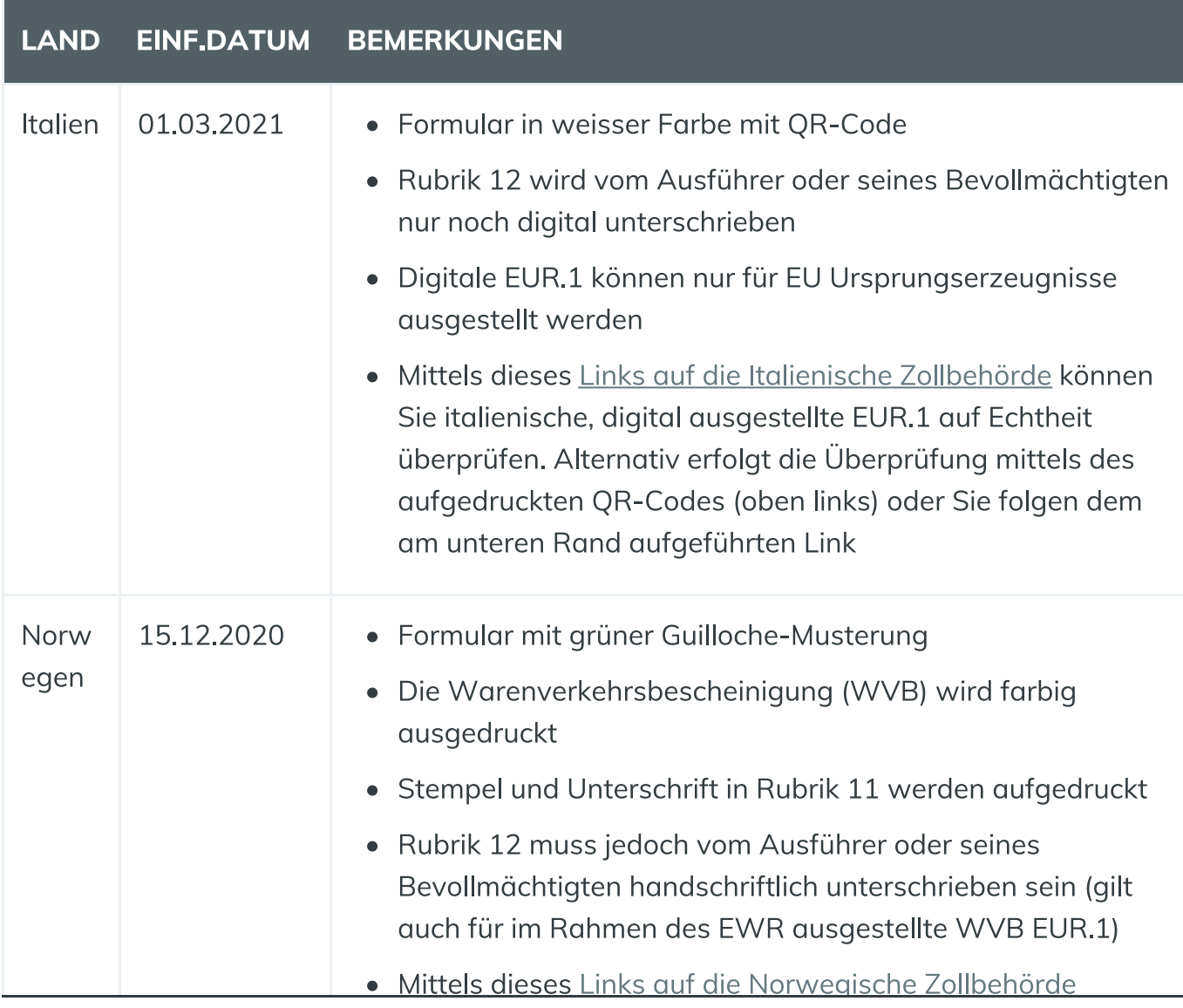

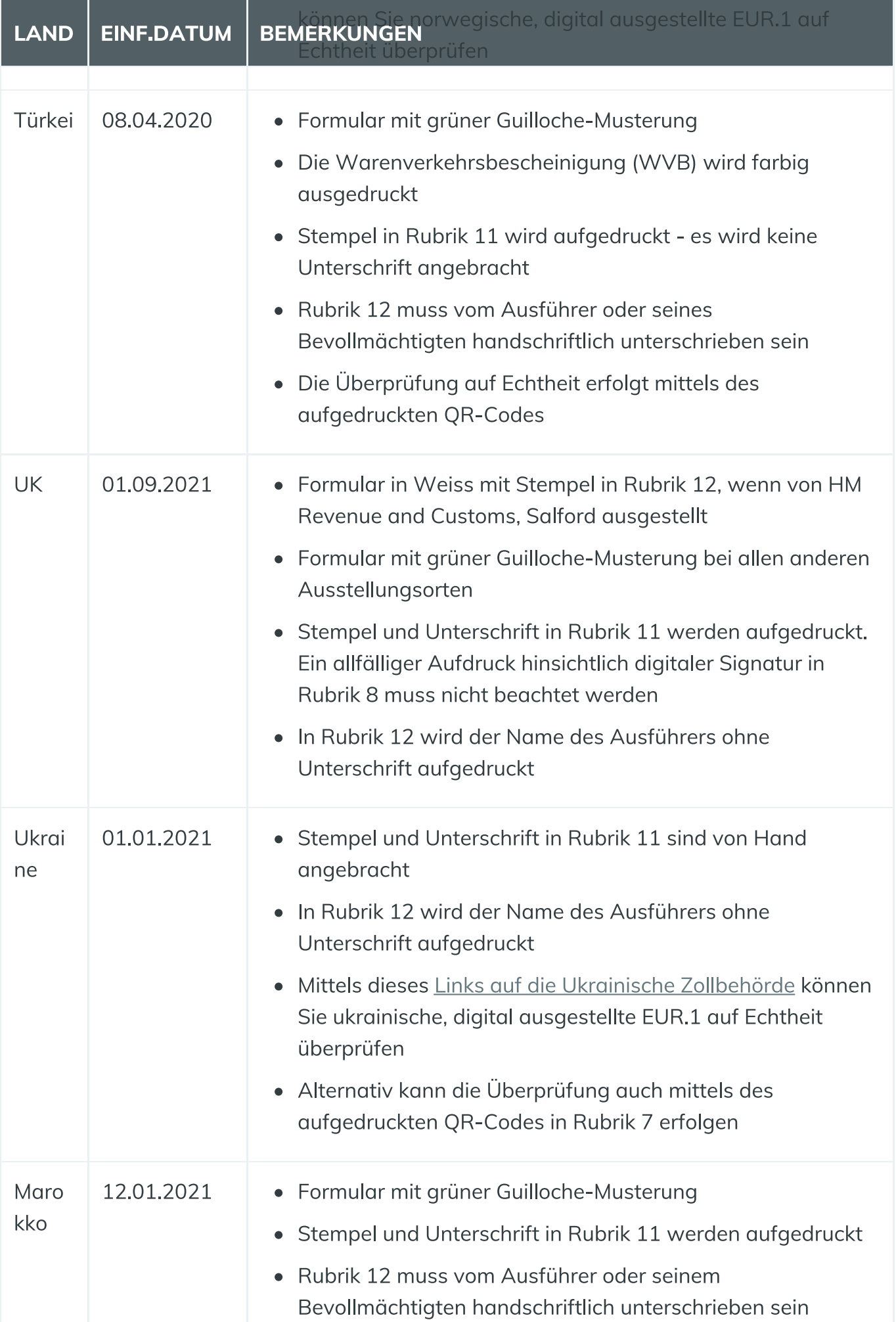

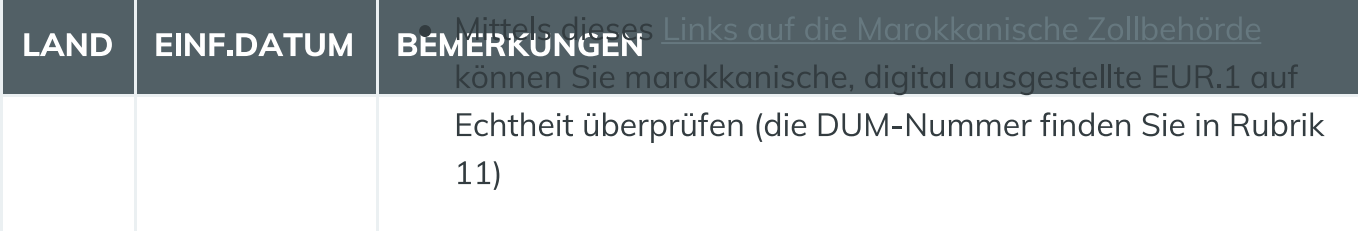

Im Sinne des Transformationsprojektes DaziT und mit der Umsetzung des Verzollungssystems Passar, wird zurzeit überprüft, ob die Ausstellung der digitalen EUR.1 mit Passar 2.0 möglich sein wird. Hierzu laufen Abklärungen des BAZG, welche bisher nicht abgeschlossen sind.

#### 12. Wo kann ich ein EUR.1 Formular bestellen?

Das Bundesamt für Bauten und Logistik ist die zentrale Vertriebsstelle für Bundespublikationen. Im Shop Bundespublikationen können Sie das EUR.1 Formular für die Ausfuhr bestellen. Die Formulare haben eine eindeutige Nummerierung und Sie können die EUR.1 mit einer Vorlage am PC und einem Laserdrucker erstellen. Es gibt drei Blätter in einem Formular-Satz:

- 1. Blatt: Original (begleitet die Ware bis ins Bestimmungsland)
- 2. Blatt: Kopie für den Exporteur (muss der Zollstelle nicht vorgelegt werden)
- 3. Blatt: Kopie für die Ausfuhrzollstelle (wird bei der Ausfuhrzollstelle bei der Beglaubigung entfernt und verbleibt beim Zoll)

#### 13. Wie fülle ich eine EUR.1 aus?

Hier finden Sie die Erklärung zu den einzelnen Feldern:

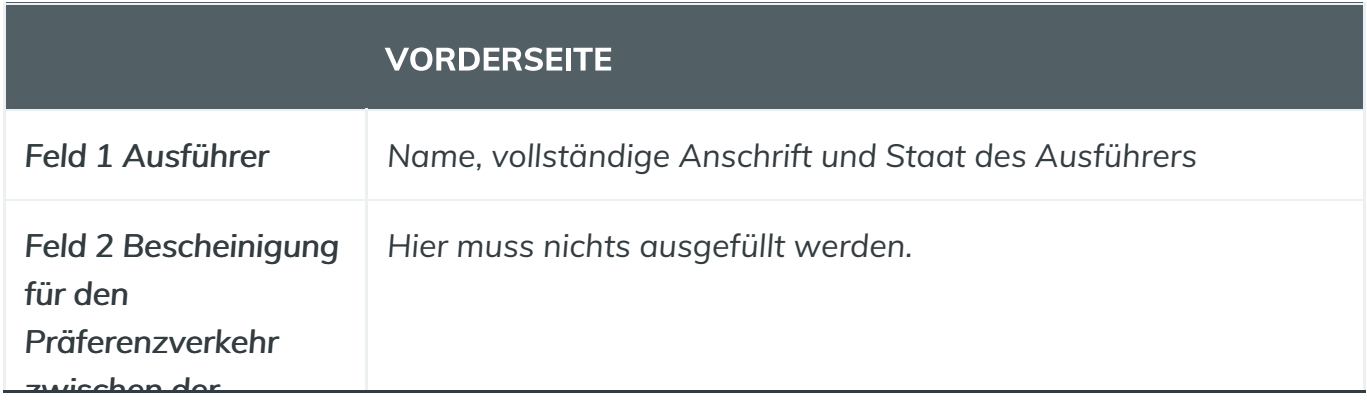

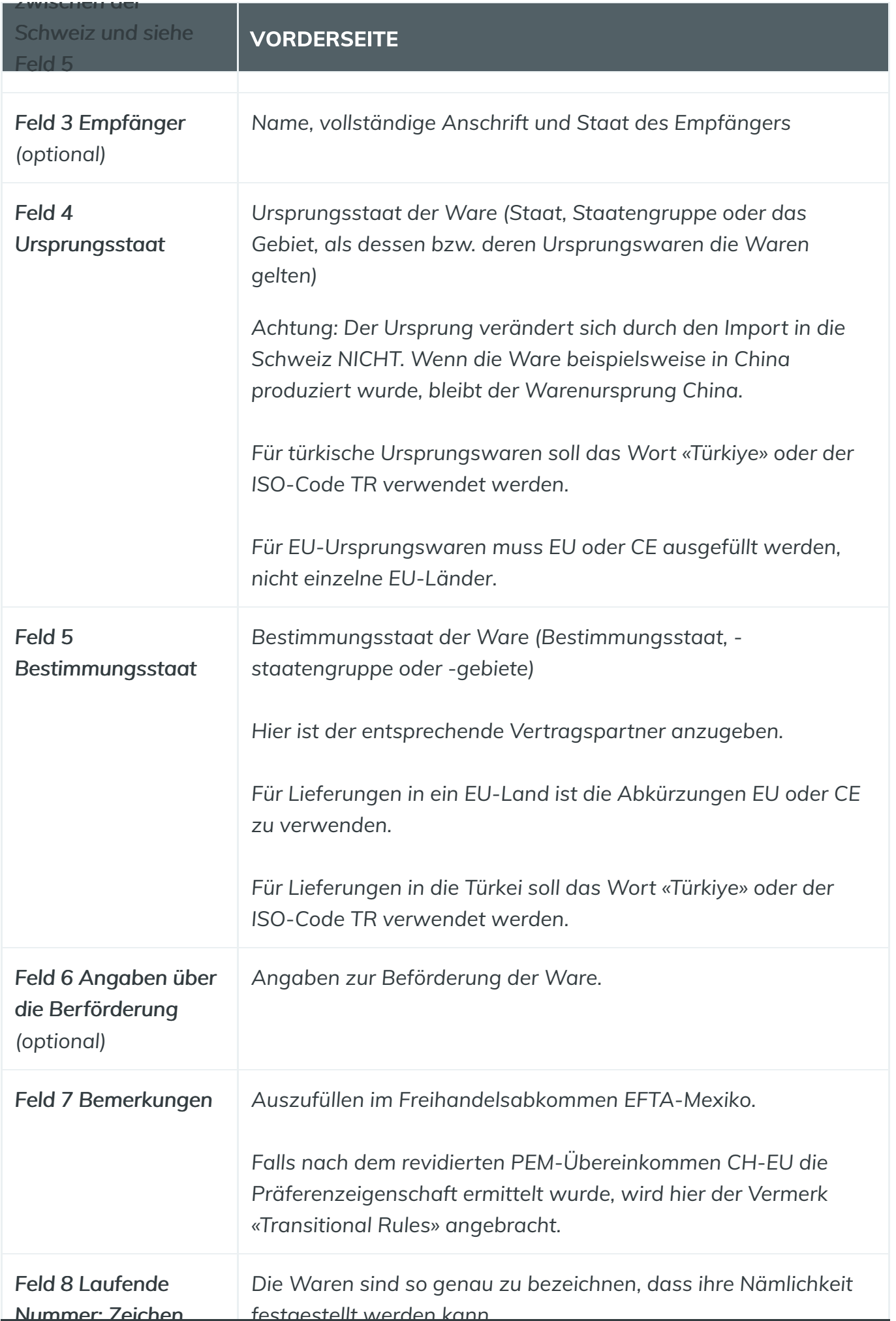

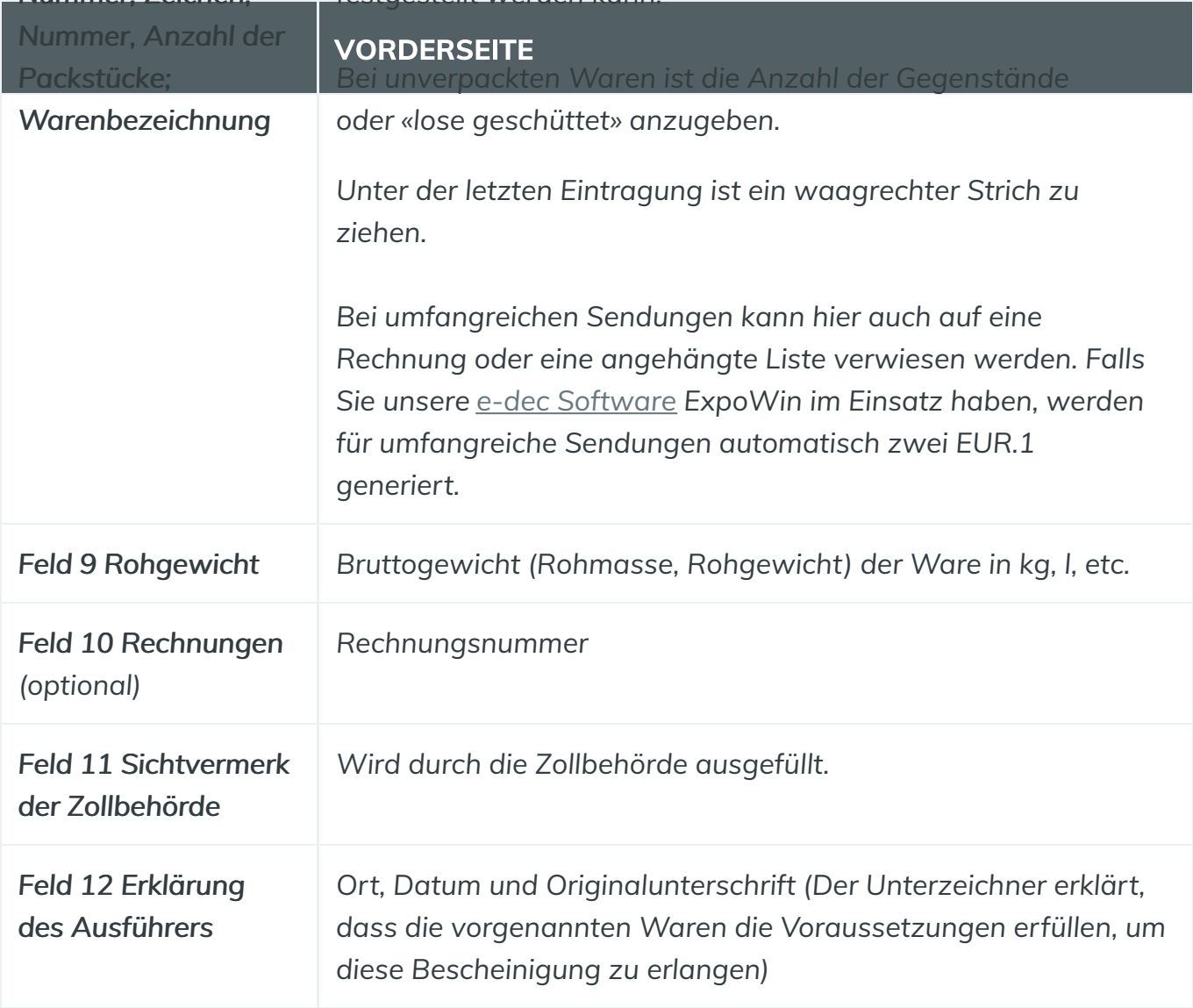

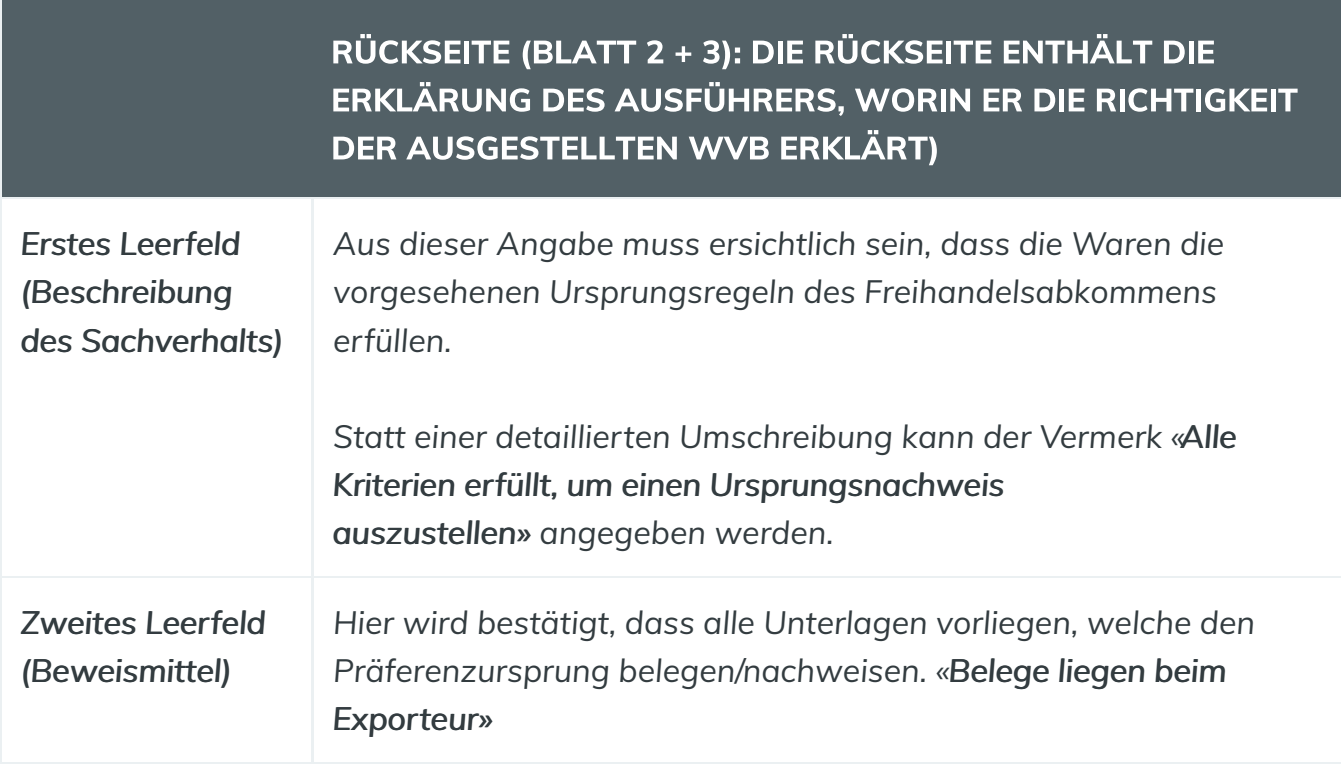

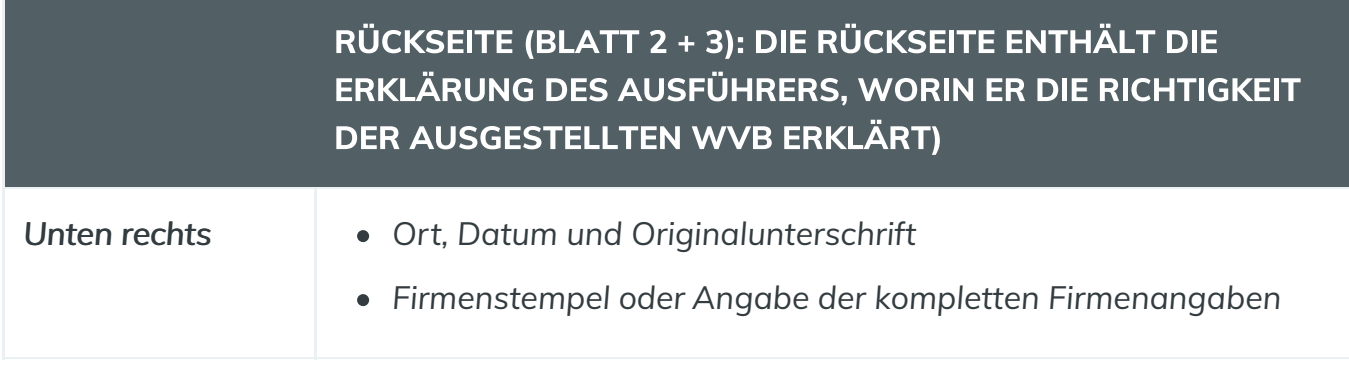

Eine Übersicht über die besonderen Ausfüllvorschriften für die EUR.1 je Land und Freihandelsabkommen sehen Sie hier:

#### finesolutions Zoll ohne Grenzen

#### Besonderheiten der Warenverkehrsbescheinigung (WVB EUR.1 oder EUR-MED)

| Pan-Euro-<br><b>Mediterranes</b><br>Freihandelssystem<br><b>EFTA-Ukraine</b><br>EFTA-PLO<br>Schweiz-Japan<br><b>EFTA-Kanada</b><br><b>EFTA-Chile</b><br><b>EFTA-Kolumbien</b><br><b>EFTA-Hong Kong</b> | Ja<br>Ja<br>Ja<br>ja, viersprachiges<br>Formular<br>nein<br>ja, viersprachiges<br>Formular<br>ja, viersprachiges<br>Formular<br>nein | 1)<br>1)<br>1)<br>Englisch<br>1)<br>Englisch oder |                                                                                                    |                                              | falls EUR-MED verwendet<br>$\rightarrow$ Kumulationsvermerk in Rubrik 7<br>ausfüllen<br>falls EUR.1 verwendet und gemäss<br>revidierten PEM-Regeln kalkuliert wurde<br>$\rightarrow$ Vermerk in Rubrik 7: Transitional Rules |
|----------------------------------------------------------------------------------------------------|----------------------------------------------------------------------------------------------------|---------------------------------------------------|----------------------------------------------------------------------------------------------------|----------------------------------------------|----------------------------------------------------------------------------------------------------|
|                                                                                                    |                                                                                                    |                                                   |                                                                                                    |                                              |                                                                                                    |
|                                                                                                    |                                                                                                    |                                                   |                                                                                                    |                                              |                                                                                                    |
|                                                                                                    |                                                                                                    |                                                   |                                                                                                    |                                              |                                                                                                    |
|                                                                                                    |                                                                                                    |                                                   |                                                                                                    |                                              |                                                                                                    |
|                                                                                                    |                                                                                                    |                                                   |                                                                                                    |                                              |                                                                                                    |
|                                                                                                    |                                                                                                    |                                                   | mit Angaben der 4-stelligen HS-Nummer                                                                                                    |                                              |                                                                                                    |
|                                                                                                    |                                                                                                    | Spanisch                                          |                                                                                                    |                                              |                                                                                                    |
|                                                                                                    |                                                                                                    |                                                   |                                                                                                    |                                              |                                                                                                    |
| <b>EFTA-Mexico</b>                                                                                                    | ja                                                                                                    | 1)                                                | mit Angaben der 4-stelligen HS-Nummer                                                                                                    |                                              | > Rubrik 7 mit speziellem Vermerk bei<br>gewissen Spinnstofferzeugnissen 2)                                                                                                    |
| <b>EFTA-Philippinen</b>                                                                                                    | nein                                                                                                    |                                                   |                                                                                                    |                                              |                                                                                                    |
| <b>EFTA-Peru</b>                                                                                                    | ja, viersprachiges<br>Formular                                                                                                    | Englisch oder<br>Spanisch                         |                                                                                                    |                                              |                                                                                                    |
| <b>EFTA-Rep. Korea</b>                                                                                                    | nein                                                                                                    |                                                   |                                                                                                    |                                              |                                                                                                    |
| <b>EFTA-SACU</b>                                                                                                    | ja, viersprachiges<br>Formular                                                                                                    | Englisch                                          |                                                                                                    |                                              |                                                                                                    |
| <b>EFTA-Singapur</b>                                                                                                    | nein                                                                                                    |                                                   |                                                                                                    |                                              |                                                                                                    |
| <b>Schweiz-China</b>                                                                                                    | <b>Spezielles</b><br>Formular<br>WVB EUR. 1 CN                                                                                       | Englisch                                          | $\rightarrow$ für jede Position ist die 6-stellige<br>HS-Nummer und das zutreffende<br>Ursprungskriterium anzugeben<br>> Positionen müssen nummeriert sein<br>$\rightarrow$ max. 50 Positionen<br>$\rightarrow$ nach der letzten Position ist eine<br>Linie mit * oder \ oder eine Linie (Strich)<br>zu ziehen und der nicht benötigte Raum<br>zu streichen | Ausfüllen<br>zwingend                        | $\rightarrow$ Rubrik 3 ausfüllen zwingend<br>$\rightarrow$ Rubrik 6 ausfüllen soweit Informationen<br>bekannt                                                                                                    |
| EFTA-GCC                                                                                                    | ja, viersprachiges<br>Formular                                                                                                    | Englisch                                          | Angabe der 6-stelligen HS-Nummer<br>empfohlen                                                                                                    | Angabe der Rech-<br>nungsnummer<br>empfohlen | > Rubrik 5: GCC/Bestimmungsland in Eng-<br>lisch (z. B. GCC/Saudi Arabia)                                                                                                    |
| <b>EFTA-CAS</b>                                                                                                    | ja, viersprachiges<br>Formular                                                                                                    | Englisch oder<br>Spanisch                         |                                                                                                    |                                              |                                                                                                    |
| <b>EFTA-Ecuador</b>                                                                                                    | CH-Ausfuhr: Nein                                                                                                    |                                                   |                                                                                                    |                                              |                                                                                                    |
| Schweiz-UK                                                                                                    | ja                                                                                                    | 3)                                                |                                                                                                    |                                              | > Rubrik 2,4 und 5: es kann UK, wie auch<br>GB verwendet werden                                                                                                    |
| <b>EFTA-Indonesien</b>                                                                                                    | nein                                                                                                    |                                                   |                                                                                                    |                                              |                                                                                                    |
| 1) eine offizielle Sprache der Vertragsparteien oder Englisch<br>3) eine offizielle Sprache der Vertragsparteien<br>© FineSolutions AG                                                                 |                                                                                                    |                                                   | 2) im Fall von Erzeugnissen nach Beilage 2(a) zu Anhang I. EFTA-Mexiko ist je nach Fall der entsprechende Vermerk anzugeben                                                                                                    |                                              |                                                                                                    |

Besonderheiten der Warenverkehrsbescheinigungen (WVB EUR.1 oder EUR-MED)

#### 14. Wie kann ich die EUR.1 korrigieren?

Wenn Sie beim Ausfüllen einer EUR.1 merken, dass Sie etwas Falsches eingetragen haben oder sich verschrieben haben, dürfen Sie diese Angaben auf keinen Fall radieren, überschreiben oder mit Tipp-Ex arbeiten. Die falschen Eintragungen müssen Sie also durchstreichen und gegebenenfalls die richtigen Eintragungen neu hinzufügen.

Formelle Fehler dürfen grundsätzlich nur vom Ausführer (also von Ihnen), oder bei Vorliegen einer Vollmacht, vom Vertreter (z.B. Spediteur) behoben werden.

#### finesolutions Praxishinweis

Jede Änderung muss von der Schweizer Ausfuhrzollstelle bestätigt werden (Zollstempel bei den korrigierten Stellen). In der Praxis sehen wir aber oft, dass die Korrektur durch die Zollstelle nicht beglaubigt wird, weil es zum Beispiel vom Zöllner übersehen wird. Werden die Korrekturen in der EUR.1 vom Schweizer Zoll nicht bestätigt, wird das EUR.1 im Bestimmungsland nicht akzeptiert,

Achtung: Es gibt zudem Länder die per se korrigierte EUR.1 nicht akzeptieren. Daher empfehlen wir Ihnen, lieber eine neue EUR.1 zu erstellen, anstatt die falschen Eintragungen zu korrigieren.

### 15. Gibt es eine Vorlage für die EUR.1?

Ja. Gerne stellen wir Ihnen unsere PDF-Vorlage für die Erstellung einer Schweizer EUR.1 (Vorder- und Rückseite) mit einer Ausfüllhilfe (Stand November 2021) per E-Mail zu. Bitte beachten Sie, dass wir diese nur für die Browser von Google (Chrome) und Microsoft (Edge) unter Windows-Betriebssystemen (10, 11) getestet haben. Mit anderen Browsern und Betriebssystemen funktioniert sie allenfalls nicht (Texte fehlen, sind verzerrt etc.).

Die Vorlage kann auch für die Erstellung der EUR.1 CN verwendet werden, da die Formularfelder identisch sind.

• Welche Punkte speziell bei der CN-Erstellung beachtet werden müssen, finden Sie unter der Frage: EUR.1 CN für den Export nach China - was ist speziell zu beachten?

Hier finden Sie ein Muster (Vorderseite) einer EUR.1 im Verkehr zwischen der Schweiz und der EU:

ständige Amachrit, Staati / Exportatour (nom. adresse<br>minimum komme, indition complete, passel / Exporter (Name, EUR. 1 N° S 0654353

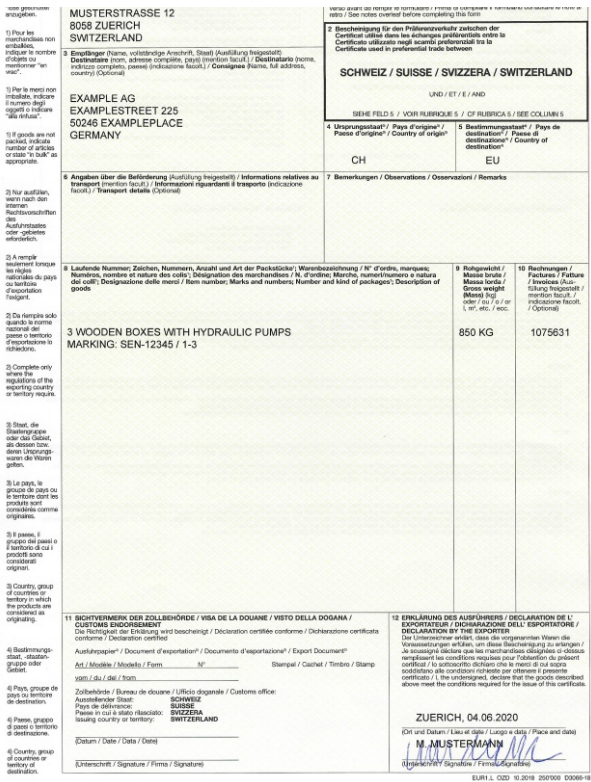

In der folgenden Abbildung können Sie sehen, wie die Rückseite einer EUR.1 Schweiz-EU korrekt ausgefüllt wird:

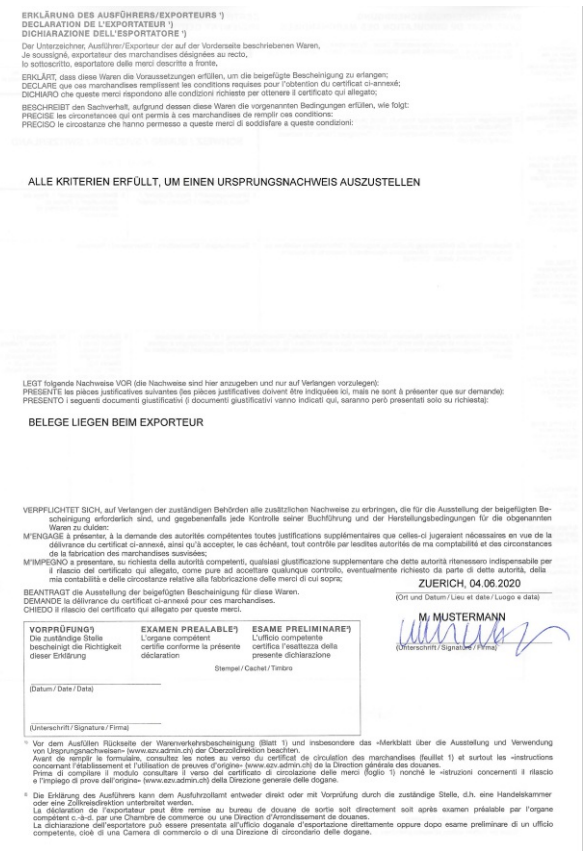

#### 16. Muss die EUR.1 in der Zollanmeldung erfasst werden?

Ja. In der Ausfuhrzollanmeldung ist die EUR.1 mit der Nummer zu vermerken, damit sie in der Ausfuhrliste e-dec Export in den Kopfdaten als «Vorpapier» erscheint.

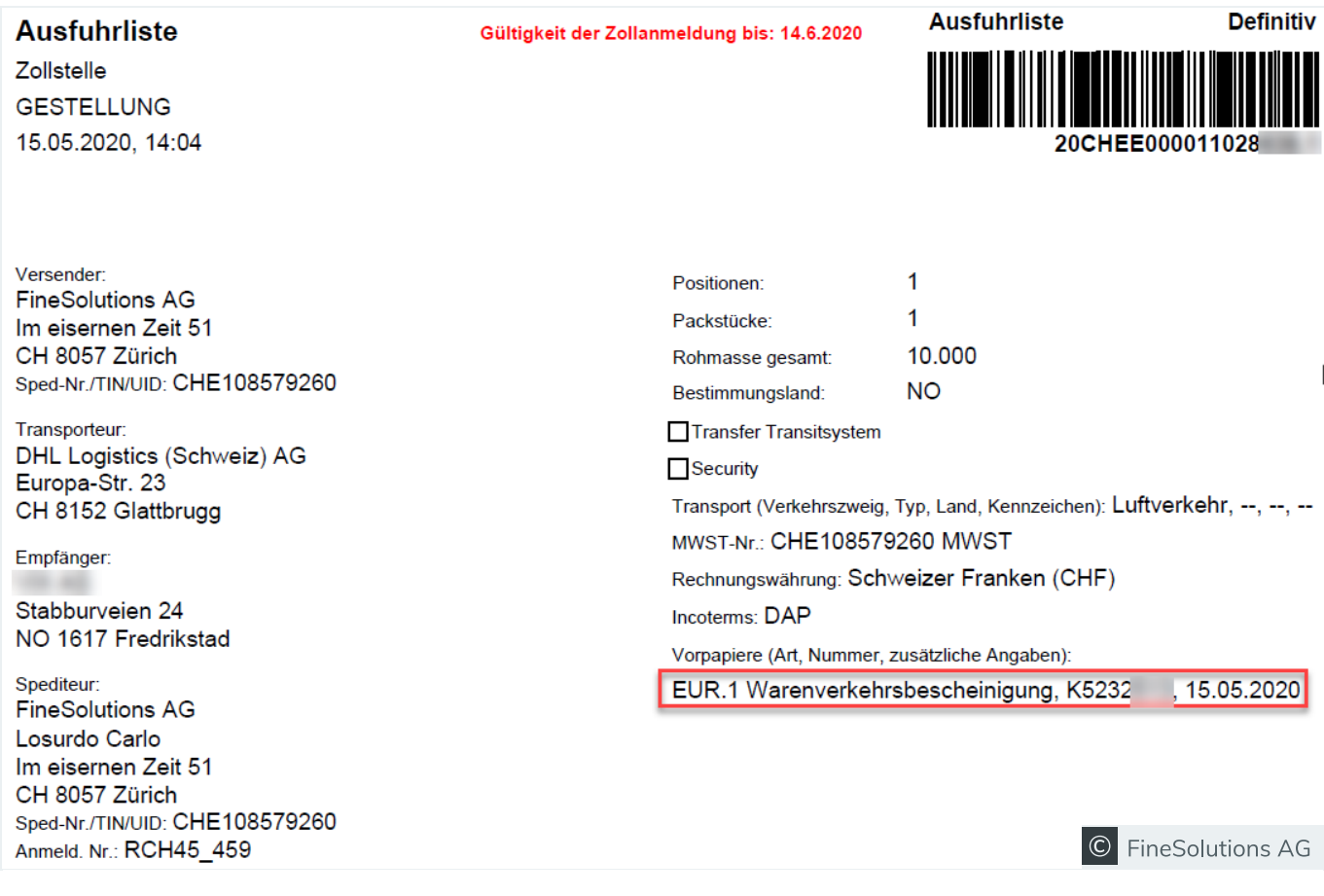

Ausfuhrliste mit Angabe der EUR.1-Nummer in den Kopfdaten

Auch bei importierten Gütern muss der Präferenznachweis in der Einfuhrliste erfasst werden und ist danach in der eVV Import im Feld «Unterlagen» für den Importeur zu erkennen.

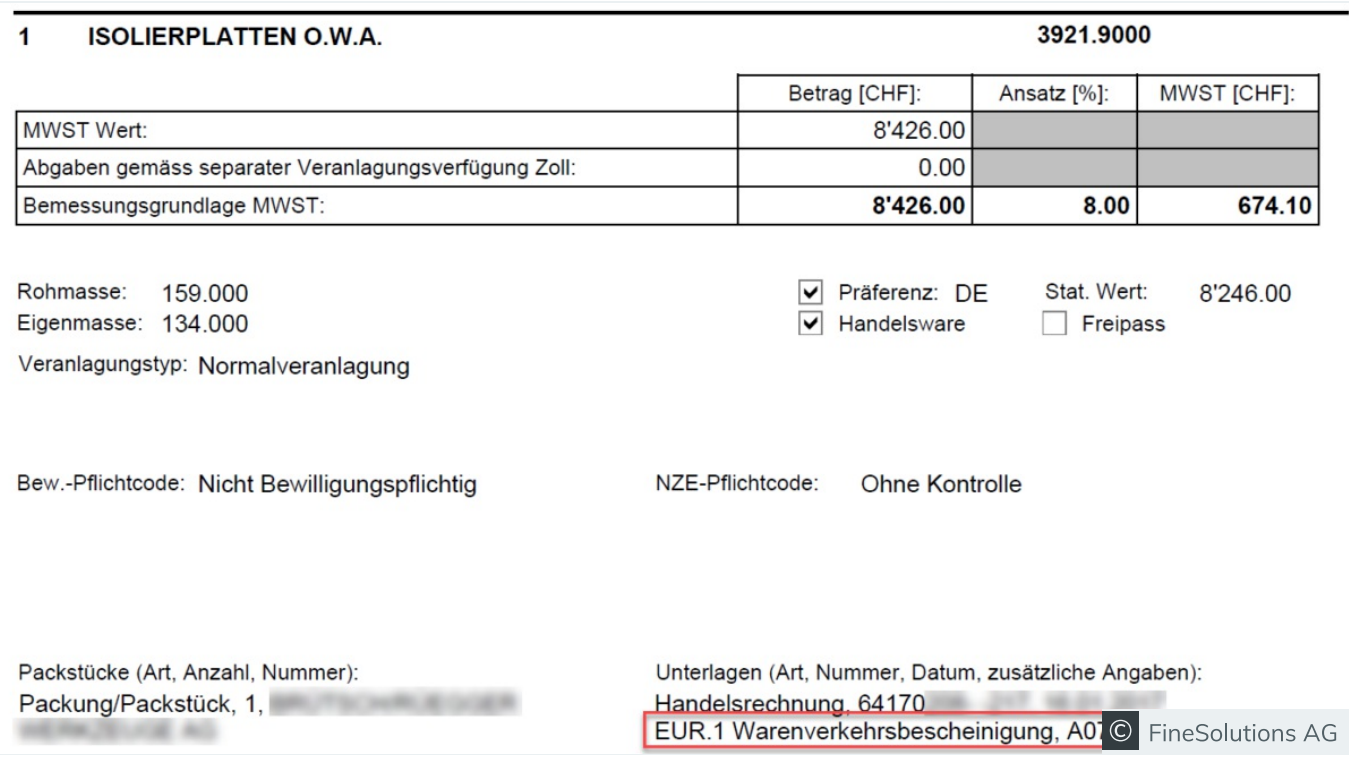

Elektronische Veranlagungsverfügung (eVV) Import mit Unterlagenvermerk EUR.1

# 17. EUR.1 CN für den Export nach China - was ist speziell zu beachten?

Wenn Sie nicht Ermächtigter Ausführer sind, können Sie für Exporte nach China die spezielle Warenverkehrsbescheinigung EUR.1 CN ausstellen. Die formellen Anforderungen dafür finden Sie hier:

- Sprache: Vorderseite muss in englischer Sprache ausgefüllt werden
- Zolltarifnummer: In der Rubrik 8 benötigt es eine Angabe der sechsstelligen Zolltarifnummer je Position
- Positionen: Die Positionen müssen nummeriert sein und dürfen nicht mehr als 50 Positionen enthalten
- · Jede Position muss das Ursprungskriterium enthalten (WO, WP oder PSR):
	- $WO =$  wholly obtained (gewonnen)
	- $WP =$  wholly produced (hergestellt)
	- $PSR =$  product specific rules (bearbeitet gemäss Liste)
- Abschlusslinie: Es ist eine Abschlusslinie unter die Auflistung der Positionen in Rubrik 8 zu ziehen

• Rubrik 3 und Rubrik 10 sind zwingend auszufüllen

Die EUR.1 CN Formulare wurden per 1. September 2021 angepasst. Verwenden Sie keine alten Formulare mehr, welche vor der Änderung noch gültig waren, um Zollprobleme in China zu vermeiden. Im Shop Bundespublikationen können Sie die seit 01.09.2021 gültigen Formulare bestellen.

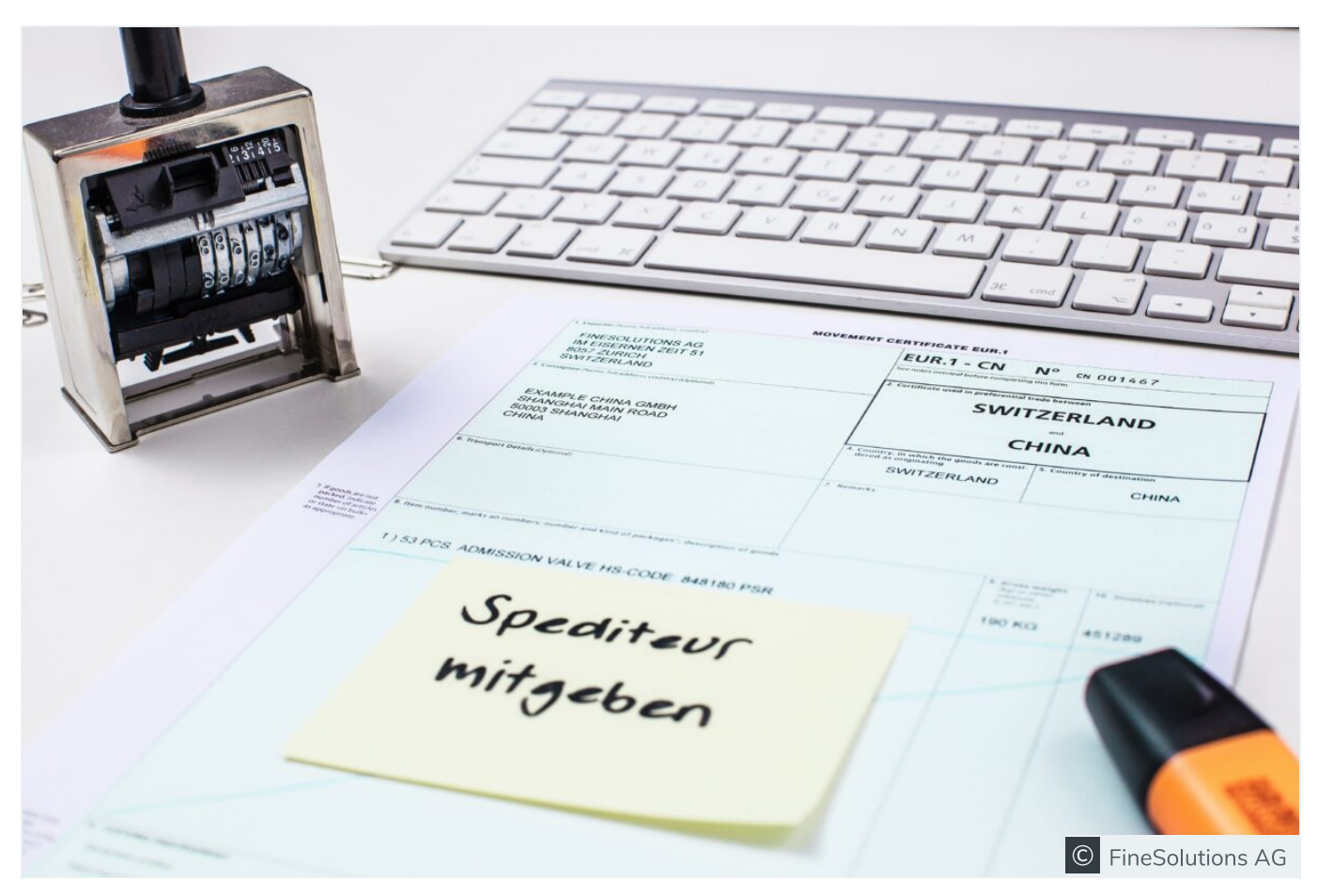

Präferenznachweis EUR.1 CN für den Export nach China

Sind Sie Ermächtigter Ausführer, dürfen Sie die Rechnungserklärung mit dem speziellen Wortlaut und der Seriglnummer ausstellen. Im Warenverkehr nach China, müssen Sie sich als Ermächtigter Ausführer jedoch vorher für den «EACN-Datenaustausch» registrieren.

#### 18. Was kann ich machen wenn die EUR.1 verloren gegangen ist?

Falls eine EUR.1 auf dem Transportweg verloren geht, gibt es die Möglichkeit ein «Duplikat» erstellen zu lassen. In der Rubrik 7 ist folgender Vermerk anzubringen: DUPLICATE. Das neu ausgefüllte Formular ist mit einem Gesuch für ein Duplikat bei der zuständigen Regionalebene einzureichen. Folgende Unterlagen müssen mitgeschickt werden:

- Das ausgefüllte EUR.1 mit Vermerk «Duplikat»
- Der Ausfuhrnachweis (eVV Export und Frachtbriefdoppel)
- Angabe der Nummer des ZAZ Kontos, auf welche die Gebühren verrechnet werden

### 19. Kann eine EUR.1 nachträglich ausgestellt werden?

Wenn Sie bei der Ausfuhr irrtümlicherweise keine EUR.1 ausgestellt haben, können Sie diese nachträglich erstellen. Dies kann auch erfolgen, wenn die Warenverkehrsbescheinigung aus formellen Gründen von den Zollbehörden des Bestimmungslandes nicht anerkannt worden ist.

In der Erklärung des Ausführers auf der Rückseite müssen Sie Ort und Zeitpunkt der Warenausfuhr sowie den Grund der nachträglichen Ausstellung angeben. In Rubrik 7 ist der Vermerk «NACHTRÄGLICH AUSGESTELLT» in entsprechender Sprache anzugeben.

Gesuche um nachträgliche Ausstellung müssen Sie mit folgenden Belegen bei Ihrer zuständigen Regionalebene einreichen:

- Der ausgefüllten EUR.1 mit Vermerk «ISSUED RETROSPECTIVELY»
- Dem Ausfuhrnachweis (eVV Export und Frachtbriefdoppel)
- Kopie der Exportrechnung
- · allen Beweismitteln zum Nachweis der Präferenzeigenschaft der ausgeführten Waren (Präferenzkalkulation bei gefertigten Erzeugnissen und dazugehörige Vorursprungsnachweise wie z. B. gültige Lieferantenerklärungen im Inland oder eVV Import und Präferenznachweis der ausländischen Lieferanten / Für Handelswaren müssen die gültigen Vorursprungsnachweise eingereicht werden)

Die oben genannten Unterlagen werden auch bei einer Ursprungsüberprüfung durch die Zollbehörde eingefordert. Dies bedeutet also, dass Sie für eine nachträgliche Beantragung alle Unterlagen einreichen müssen, wie bei einer Ursprungsüberprüfung.

#### finesolutions Tipp

Prüfen Sie zuerst, ob sich der Aufwand für eine nachträgliche EUR.1 wirklich lohnt, oder ob Sie lieber die Zollabgaben im Bestimmungsland für Ihren Kunden rückvergüten. Wir sehen häufig Anträge an die Regionalebenen der Zollbehörde für eine nachträgliche EUR.1 Erstellung, bei welchen der Aufwand nicht im Verhältnis zu den Einsparungen der Zollabgaben steht. Oftmals wird auch vom Spediteur verlangt. dass eine solche erstellt wird. Denken Sie daran: Die Präferenzdeklaration ist freiwillig und Sie müssen dies nicht tun, damit die Sendung verzollt werden kann. Es fallen dann einfach Zollabgaben seitens Ihres Kunden an.

Falls zum Zeitpunkt der Einfuhr in die Schweiz keine EUR 1 vorliegt, können Sie die Sendung provisorisch abfertigen lassen. Mit der provisorischen Veranlagung werden die Abgaben sichergestellt und gleichzeitig wird eine Frist gesetzt. Innerhalb dieser Frist kann Ihr Lieferant den Präferenznachweis nachträglich liefern. Die Sendung wird bei Vorlage des Präferenznachweises, innerhalb der festgelegten Frist, zum Präferenzzollansatz verzollt.

Wenn eine an sich mögliche Präferenzveranlagung unterblieb (z. B. aus Versehen oder weil noch kein formell gültiger Ursprungsnachweis vorlag und auf eine provisorische Veranlagung verzichtet wurde), kann Ihnen Ihr Lieferant trotzdem nachträglich einen Präferenznachweis im Original ausstellen. Zwar zahlen Sie dann für den Import dieser Sendung die Zollabgaben zum Normalansatz, aber Sie haben für Ihre Ware, die unverändert wieder ausgeführt wird oder als Vormaterial für eine Ursprungsware dienen soll, den notwendigen Vorursprungsbeleg. Achtung: dieser muss durch Sie auf formelle Gültigkeit geprüft werden!

#### 20. Was ist der Unterschied zwischen EUR.1 und EUR MED?

Die EUR-MED Warenverkehrsbescheinigung (WVB EUR-MED) als Präferenznachweis wird nur im Zusammenhang mit Lieferungen innerhalb der PAN-EURO-MED Freihandelszone verwendet

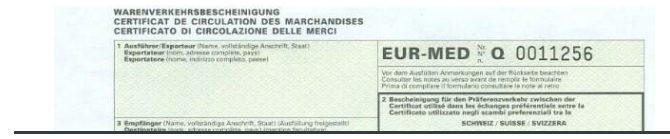

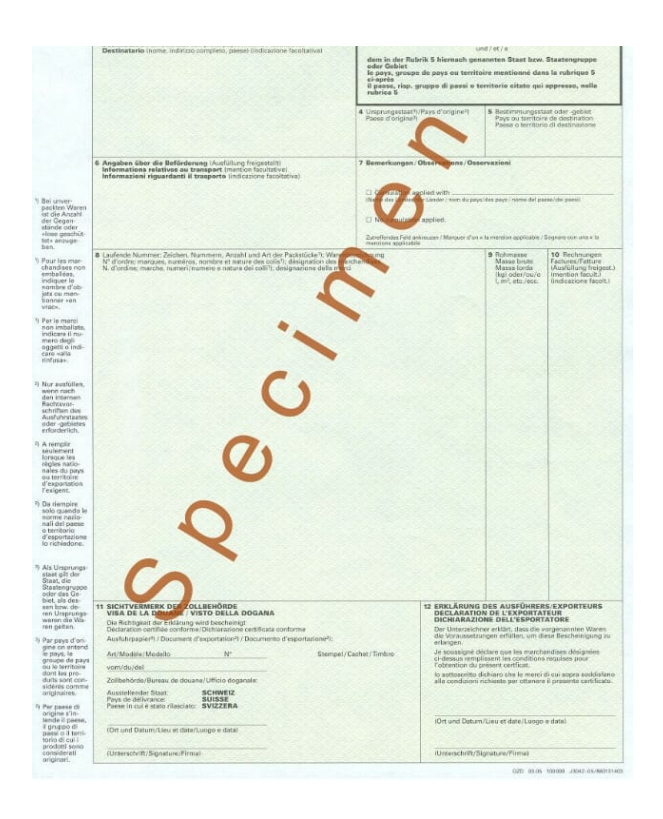

• EURO-MED Länder (Mittelmeerländer und Westbalkanländer):

Ägypten, Albanien, Algerien, Bosnien und Herzegowina, Färöer Inseln, Georgien, Israel, Jordanien, Kosovo, Libanon, Marokko, Moldau, Montenegro, Nordmazedonien, Serbien, Syrien, Tunesien, Ukraine, Westjordanland und Gazastreifen

• PAN-Zone (Paneuropäische Freihandelszone): EU, EFTA (Schweiz, Norwegen, Island, Liechtenstein), Türkei

Zusammen bilden die EURO-MED Länder und die PAN-Zone die PAN-EURO-MED Freihandelszone. Die Präferenzeigenschaft der Güter kann jedoch nicht in jedem Land uneingeschränkt weiterverwendet werden (Kumulierung oder Kumulation), und somit ist bei einer Ausstellung des EUR-MED Formulars immer die EURO-MED Matrix zu beachten:

#### Stand: 11.12.2023 (Vorversionen)

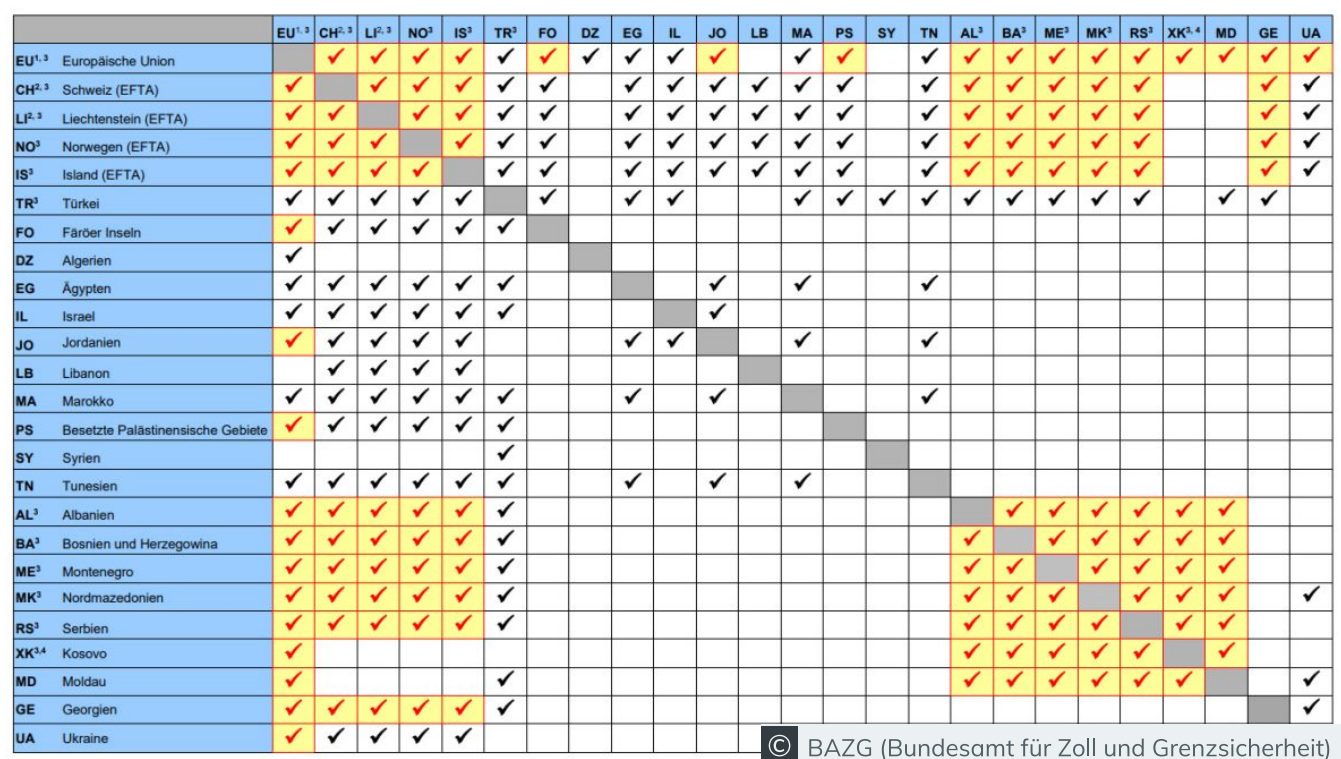

Die aktuelle EURO-Med Matrix

Wenn alle beteiligten Länder und Gebiete untereinander das EURO-MED Ursprungsprotokoll bzw. das PEM-Übereinkommen anwenden, ist eine Kumulation möglich.

#### finesolutions Hinweis

Die Kumulation innerhalb der PAN-EURO-MED Zone ist die komplexeste Ursprungsermittlung überhaupt. Wenn Sie unsicher sind, ob Sie kumulieren können oder dürfen, fragen Sie bei uns nach. Wir unterstützen Sie gerne und effizient bei der Erstellung einer Präferenzkalkulation im Sinne der EURO-MED. Diese ist nicht gleich zu erstellen wie eine Präferenzkalkulation für ein bilaterales Freihandelsabkommen, da es diverse Eigenheiten zu beachten gilt. Bei Unsicherheit empfehlen wir, eher keine WVB EUR-MED zu erstellen, da jeder Präferenznachweis auch von den Zollbehörden überprüft werden kann. Sie müssen als Exporteur in der Lage sein, die EURO-MED Präferenz zu belegen und müssen die Kumulation verstanden haben.

#### finesolutions Praxisbeispiel 1

**Diagonale Kumulation/Eigenfertigung** 

Sie stellen eine Dampfturbine der Tarifnummer 8406 her und möchten diese nach Marokko exportieren. Ihr Kunde in Marokko verlangt von Ihnen einen EUR-MED Präferenznachweis.

#### **Dampfturbine Stückliste:**

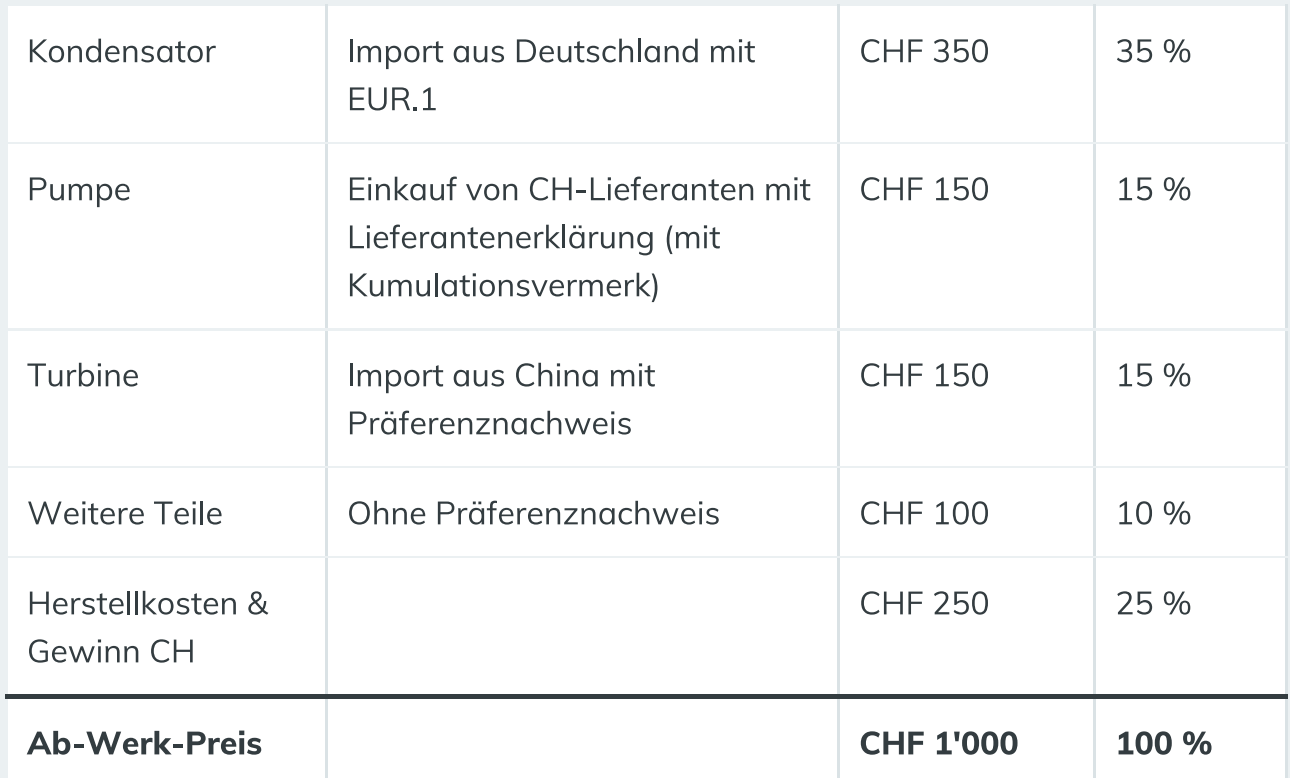

#### **Dampfturbine Kalkulation**

Das Listenkriterium gemäss Freihandelsabkommen EFTA-Marokko lautet:

- Herstellen, bei dem der Wert aller verwendeten Vormaterialien 40 % des Ab-Werk-Preises des Erzeugnisses nicht überschreitet.
- Es dürfen also maximal 40 % Drittland-Waren in der Stückliste enthalten sein.

In dieser Kalkulation ist der Kondensator aus der EU, die Turbine aus China und die «weiteren Teile» als Drittlandsanteil zu werten, was ein Gesamtanteil von Drittland-Waren von 60 % bedeutet. Sofern der Kondensator aus der EU mit einem Präferenznachweis EUR-MED importiert wird, kann dieser Anteil als Präferenzwaren im Sinne von einer EURO-MED

Kalkulation verwendet werden. Die Kumulation innerhalb der PAN-EURO-MED Zone wird angewendet und bei einem EUR-MED Vorursprungsnachweis vom deutschen Lieferanten sind nur noch 25 % Drittlandsanteil vorhanden. Der Exporteur kalkuliert also nicht mehr nur im Abkommen EFTA-Marokko, sondern er nutzt die diagonale Kumulationsmöglichkeit in der PAN-EURO-MED Zone. Ob zwischen Marokko, der EU und der Schweiz kumuliert werden darf ist zuerst gemäss der EURO-MED Matrix zu prüfen. In diesem Beispiel ist dies möglich.

#### **Resultat Praxisbeispiel 1**

Sofern vom deutschen Lieferanten eine EUR-MED für den Import in die Schweiz erstellt wird, ist das Listenkriterium erfüllt, und das Produkt kann als Schweizer Ursprungsware nach Marokko exportiert werden. Für den Export darf eine EUR-MED (Vermerk «cumulation applied with EU») erstellt werden.

Ob überhaupt beim Export nach Marokko mit EU-Vormaterialien kumuliert werden kann, hängt somit von drei wichtigen Punkten ab:

- Muss überhaupt kumuliert werden oder wird die Listenregel schon durch die Wertschöpfung in der Schweiz erfüllt?
- Wurde das Vormaterial schon mit EUR-MED Nachweis eingekauft?
- Ist eine Kumulation der beteiligten Staaten überhaupt erlaubt (in diesem Beispiel Marokko/EU/CH)? Dies ist in der EURO-MED Matrix zu prüfen.

#### finesolutions Praxisbeispiel 2

#### Handelsware mit EUR-MED Nachweis

Ihr Lieferant in der EU liefert Ihnen Ware mit EU-Ursprung. Ihr Lieferant hat Ihnen eine EUR-MED mit der Angabe «no cumulation applied» ausgestellt. Danach verkaufen Sie die unveränderten Güter nach Marokko. Der Ursprung der Ware bleibt EU.

#### **Resultat Praxisbeispiel 2**

Für den Export nach Marokko erstellen Sie eine EUR.1 oder EUR-MED (Vermerk «no cumulation applied»), falls vom Käufer in Marokko gewünscht.

#### finesolutions Praxishinweis

Wir sehen sehr oft, dass von EU-Lieferanten keine EUR-MED für Lieferungen in die Schweiz erstellt werden. Um exportseitig überhaupt EUR-MED Nachweise zu erstellen, benötigen Sie schon von Ihren Lieferanten EUR-MED Nachweise und dies umzustellen ist sehr zeitintensiv. Die Lieferanten verstehen oft nicht, wieso ein anderer Nachweis gefordert wird als eine EUR.1. Beginnen Sie also erst EUR-MED Nachweise zu erstellen, nachdem Sie überprüft haben, ob Sie wirklich alle nötigen EUR-MED Nachweise Ihrer Lieferanten besitzen.

### 21. Was ist der Unterschied zwischen einer EUR.1 und einer Lieferantenerklärung?

Die EUR.1 kommt nur zur Anwendung, wenn die Präferenzeigenschaft des Produktes erfüllt ist und die Lieferung der Güter zwischen zwei Freihandelspartnern stattfindet, also grenzüberschreitend bei Import oder Export. Die EUR.1 kommt natürlich nur in den Abkommen zur Anwendung, wo diese auch vorgesehen ist. Z.B. im Abkommen CH-China qibt es eine EUR 1 CN.

Die Lieferantenerklärung ist ein Präferenznachweis, der nur für Warenlieferungen innerhalb der Schweiz zur Anwendung kommt. Lieferantenerklärungen, welche Ihnen von EU-Lieferanten zugeschickt werden sind nicht gültig. Auch müssen Sie keine Lieferantenerklärung erstellen, wenn Ihr EU-Kunde diese verlangt, weil diese nur als Nachweis im Inland (innerhalb der Schweiz) gültig ist.

## 22. Was ist der Unterschied zwischen einer EUR.1 und einem Ursprungszeugnis?

Das Ursprungszeugnis bezieht sich auf den nichtpräferenziellen Ursprung und bestätigt den autonomen oder handelspolitischen Ursprung einer Ware. Es ist jedoch kein

präferenzieller Ursprungsnachweis (Bsp. EUR.1) und bietet keine Grundlage für eine zollfreie oder ermässigte Einfuhr im Bestimmungsland. Oftmals wird in den Importvorschriften eines Bestimmungslandes vorgeschrieben, dass mit den Waren ein Ursprungszeugnis benötigt wird. Meistens ist es für Ihren Kunden nicht möglich, die Güter zu importieren, sofern er kein Ursprungszeugnis von Ihnen erhält. Dieses ist also wie ein «Eintrittsticket» in ein Bestimmungsland zu betrachten und bietet sonst keine Zollvorteile.

Die Ursprungszeugnisse (nichtpräferenziell) werden grundsätzlich von der Industrie- und Handelskammer ausgestellt. Die Ausstellung von Ursprungszeugnissen sollte nur dann beantragt werden, wenn die Kriterien des nichtpräferenziellen Ursprungs erfüllt wurden. Falls dies nicht der Fall ist, darf auch kein Ursprungszeugnis erstellt werden.

Die Ausstellung der Ursprungszeugnisse wird mit dem Beglaubigungsgesuch bei Ihrer Handelskammer durch Sie als Exporteur beantragt. Für den Export in gewisse Länder benötigen Sie zusätzlich eine beglaubigte Handelsrechnung in mehreren Exemplaren.